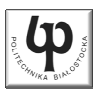

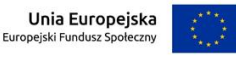

#### Wydział ElektrycznyKatedra Elektrotechniki, Energoelektroniki i Elektroenergetyki

Materiały do wykładu z przedmiotu:**InformatykaKod: EDS1B1007**

#### **WYKŁAD NR 5**

#### **Opracował: dr inż. Jarosław Forenc**

#### **Białystok 2020**

Materiały zostały opracowane w ramach projektu "PB2020 - Zintegrowany Program Rozwoju Politechniki Białostockiej" realizowanego w ramach Działania 3.5 Programu Operacyjnego Wiedza, Edukacja, Rozwój 2014-2020 współfinansowanego ze środków Europejskiego Funduszu Społecznego.

Informatyka (EDS1B1007), studia stacjonarne I stopnia drinż. Jarosław Forenc<br>Rok akademicki 2020/2021, Wykład nr 5 Rok akademicki 2020/2021, Wykład nr 53/68

## Program w języku C

- П Program w języku C składa się z funkcji i zmiennych
	- $\Box$ funkcje zawierają instrukcje wykonujące operacje
	- $\Box$ zmienne przechowują wartości

```
#include <stdio.h> /* przekątna kwadratu */
#include <math.h>
int main(void)
{float a = 10.0f, d;
    d = a * sqrt(2.0f);
printf("Bok = %g, przekatna = %g\n",a,d);
    return 0;
} Bok = 10, przekatna = 14.1421
```
Informatyka (EDS1B1007), studia stacjonarne I stopnia drinż. Jarosław Forenc<br>Rok akademicki 2020/2021, Wykład nr 5 Rok akademicki 2020/2021, Wykład nr 5

#### Plan wykładu nr 5

- Ē. Funkcie w języku C
- П Prototypy funkcji, typy funkcji
- П Przekazywanie argumentów do funkcji przez wartość i wskaźnik
- П Operacje wejścia-wyjścia w języku C, strumienie
- П Operacje na plikach
	- otwarcie pliku
	- $\Box$ zamknięcie pliku
- П Format (plik) tekstowy i binarny
- П Tryby otwarcia pliku: tekstowy i binarny

Informatyka (EDS1B1007), studia stacjonarne I stopnia drinż. Jarosław Forenc<br>Rok akademicki 2020/2021, Wykład nr 5 Rok akademicki 2020/2021, Wykład nr 5

4/68

#### Program w języku C

- П Program w języku C składa się z funkcji i zmiennych
	- $\Box$ funkcje zawierają instrukcje wykonujące operacje
	- $\Box$ zmienne przechowują wartości

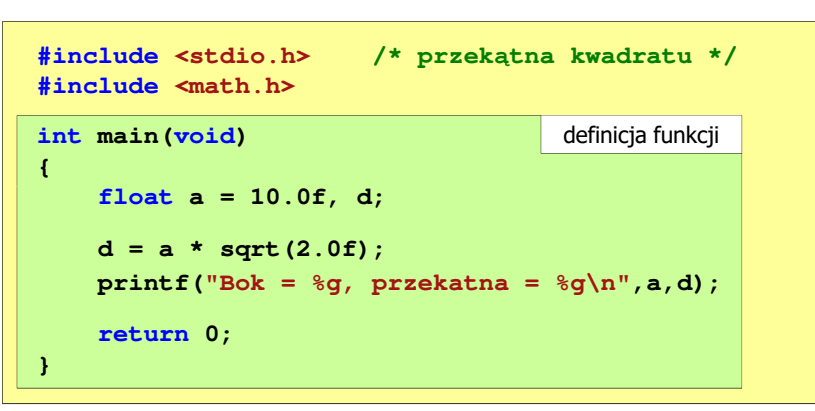

#### Program w języku C

- П Program w języku C składa się z funkcji i zmiennych
	- $\Box$ funkcje zawierają instrukcje wykonujące operacje
	- $\Box$ zmienne przechowują wartości

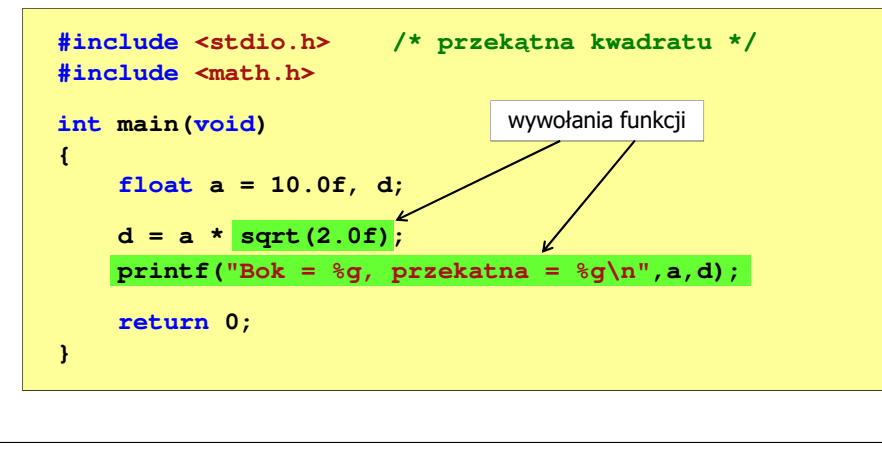

Informatyka (EDS1B1007), studia stacjonarne I stopnia dr inż. Jarosław Forenc Rok akademicki 2020/2021, Wykład nr 5стана в село в 17/68 година в село в 17/68 година в село в 17/68 година в село в 17/68 година в село в 17/68 го

## Ogólna struktura funkcji w języku C

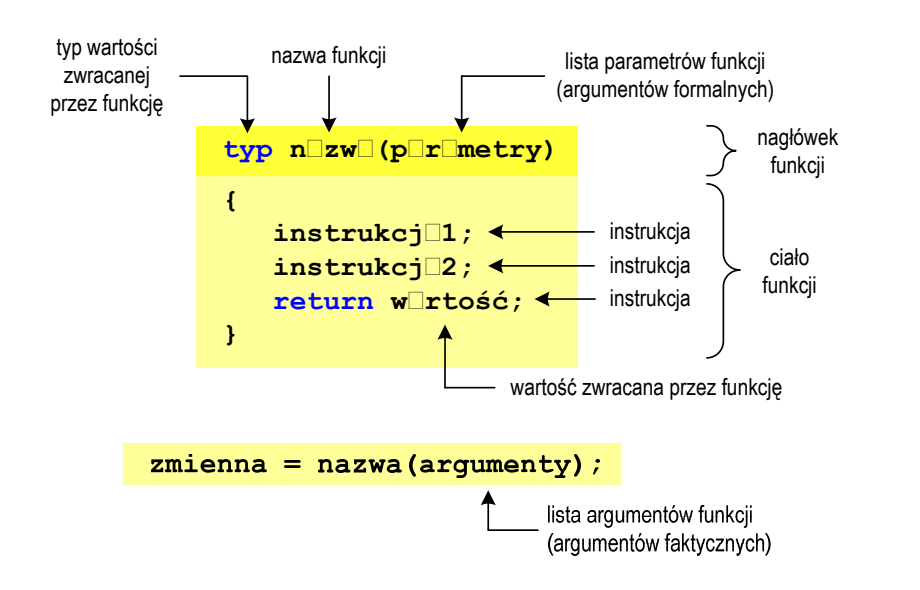

Informatyka (EDS1B1007), studia stacjonarne I stopnia drinż. Jarosław Forenc<br>Rok akademicki 2020/2021, Wykład nr 5 Rok akademicki 2020/2021, Wykład nr 5

6/68

#### Funkcje w języku C

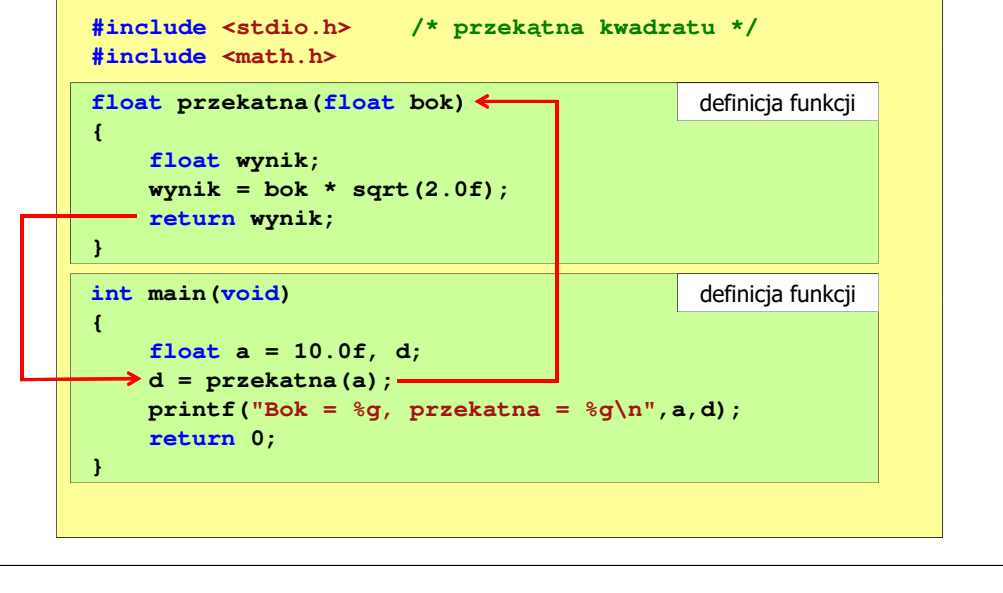

Informatyka (EDS1B1007), studia stacjonarne I stopnia dr inż. Jarosław Forenc Rok akademicki 2020/2021, Wykład nr 5

8/68

## Ogólna struktura funkcji w języku C

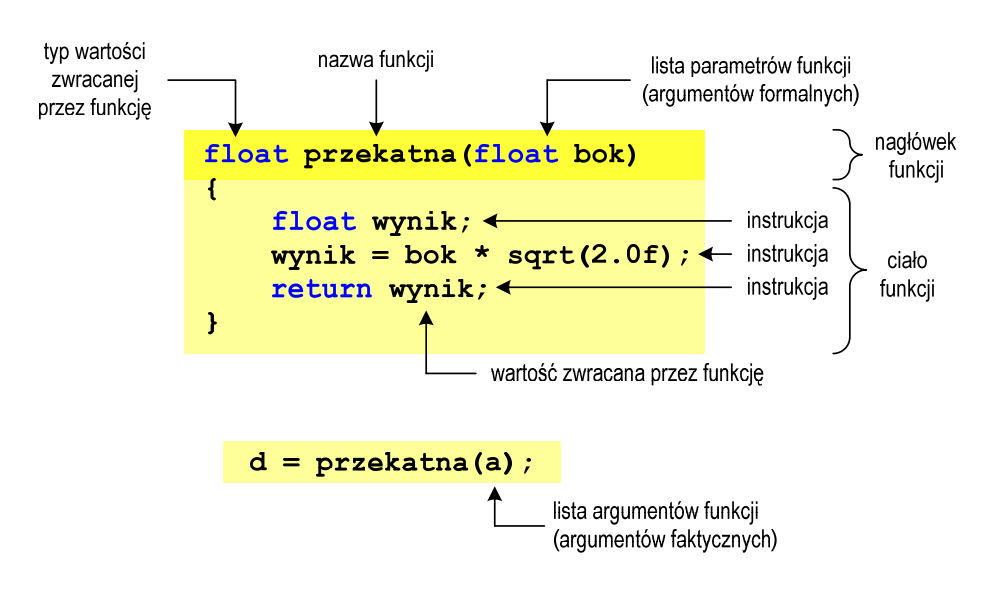

Informatyka (EDS1B1007), studia stacjonarne I stopnia dr inż. Jarosław Forenc<br>Rok akademicki 2020/2021, Wykład nr 5 Rok akademicki 2020/2021, Wykład nr 5

9/68

#### Argumenty funkcji

П Argumentami funkcji mogą być stałe liczbowe, zmienne, wyrażenia arytmetyczne, wywołania innych funkcji

```
d = przekatna(a);
```
- **d = przekatna(10);**
- **d = przekatna(2\*a+5);**
- **d = przekatna(sqrt(a)+15);**
- Wywołanie funkcji może być argumentem innej funkcji

```
printf("Bok = %g, przekatna = %g\n",
                             a, przekatna(a));
```
Informatyka (EDS1B1007), studia stacjonarne I stopnia driech inż. Jarosław Forenc<br>Rok akademicki 2020/2021, Wykład nr 5 Rok akademicki 2020/2021, Wykład nr 511/68

#### Parametry funkcji

- П Jeśli funkcja ma kilka parametrów, to dla każdego z nich podaje się:
	- $\Box$ typ parametru
	- $\Box$ nazwę parametru
- П Parametry oddzielane są od siebie przecinkami

```
/* przekątna prostokąta */float przekatna(float a, float b)
{return sqrt(a*a+b*b);
}
```
Informatyka (EDS1B1007), studia stacjonarne I stopnia drinż. Jarosław Forenc<br>Rok akademicki 2020/2021, Wykład nr 5 Rok akademicki 2020/2021, Wykład nr 5

#### Parametry funkcji

П Parametry funkcji traktowane są tak samo jak zmienne zadeklarowane w tej funkcji i zainicjalizowane wartościami argumentów wywołania

```
float przekatna(float bok)
{float wynik;
    wynik = bok * sqrt(2.0f);return wynik;
}
```
П Funkcję przekatna() można zapisać w prostszej postaci:

```
float przekatna(float bok)
{return bok * sqrt(2.0f);
}
```
Informatyka (EDS1B1007), studia stacjonarne I stopnia drinż. Jarosław Forenc Rok akademicki 2020/2021, Wykład nr 5 Rok akademicki 2020/2021, Wykład nr 512/68

#### Parametry funkcji

п W różnych funkcjach zmienne mogą mieć takie same nazwy

```
#include <stdio.h> /* przekątna prostokąta */
#include <math.h>
float przekatna(float a, float b)
{return sqrt(a*a+b*b);
}int main(void)
{float a = 10.0f, b = 5.5f, d;
    d = przekatna(a,b);
printf("Przekatna prostokata = %g\n",d);
    return 0;
}
```
#### Domyślne wartości parametrów funkcji

П W definicji funkcji można jej parametrom nadać domyślne wartości

```
float przekatna(float a = 10, float b = 5.5f)
{return sqrt(a*a+b*b);
}
```
П W takim przypadku funkcję można wywołać z dwoma, jednym lub bez żadnych argumentów

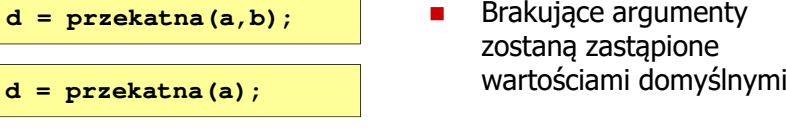

```
d = przekatna();
```
Informatyka (EDS1B1007), studia stacjonarne I stopnia driech inż. Jarosław Forenc<br>Rok akademicki 2020/2021, Wykład nr 5 Rok akademicki 2020/2021, Wykład nr 515/68

#### Wartość zwracana przez funkcję

51-60 pkt.  $\rightarrow$  3.0

П Słowo kluczowe return może wystąpić w funkcji wiele razy

```
float ocena(int pkt)
{if (pkt>90) return 5.0f;
     if (pkt>80 && pkt<91) return 4.5f;
     if (pkt>70 && pkt<81) return 4.0f;
     if (pkt>60 && pkt<71) return 3.5f;
     if (pkt>50 && pkt<61) return 3.0f;
     if (pkt<51) return 2.0f;
         91-100 pkt. \rightarrow 5,0
                                  81-90 pkt. \rightarrow 4,5
         71-80 pkt. \rightarrow 4,0
                                  61-70 pkt. \rightarrow 3,5
}
```
0-50 pkt.  $\rightarrow$  2.0

#### Domyślne wartości parametrów funkcji

- П Nie wszystkie parametry muszą mieć podane domyślne wartości
- П Wartości muszą być podawane od prawej strony listy parametrów

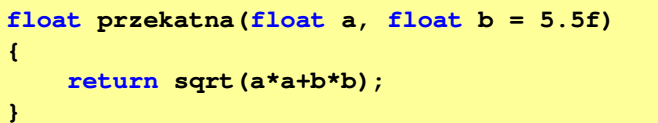

П Powyższa funkcja może być wywołana z jednym lub dwoma argumentami

п

```
d = przekatna(a,b);d = przekatna(a);
```
 Domyślne wartości parametrów mogą być podane w deklaracji <mark>lub</mark> w definicji funkcji

```
Informatyka (EDS1B1007), studia stacjonarne I stopnia drinż. Jarosław Forenc<br>Rok akademicki 2020/2021, Wykład nr 5
Rok akademicki 2020/2021, Wykład nr 5
```

```
16/68
```
#### Prototyp funkcji

П Czy można zmienić kolejność definicji funkcji w kodzie programu?

```
#include <stdio.h> /* przekątna prostokąta */
#include <math.h>
float przekatna(float a, float b)
 przekatna(float float b){sqrt(a*a+b*b);}definicja funkcji
{return sqrt(a*a+b*b);
}int main(void)
int  definicja funkcji
{float a = 10.0f, b = 5.5f, d;
a = 10.0f, = 5.5f, d;= d = przekatna(a,b);
printf("Przekatna prostokata = %g\n",d);

printf("Przekatna prostokata 
     return 0;
 0;
}}
```
17/68

#### Prototyp funkcji

П Czy można zmienić kolejność definicji funkcji w kodzie programu?

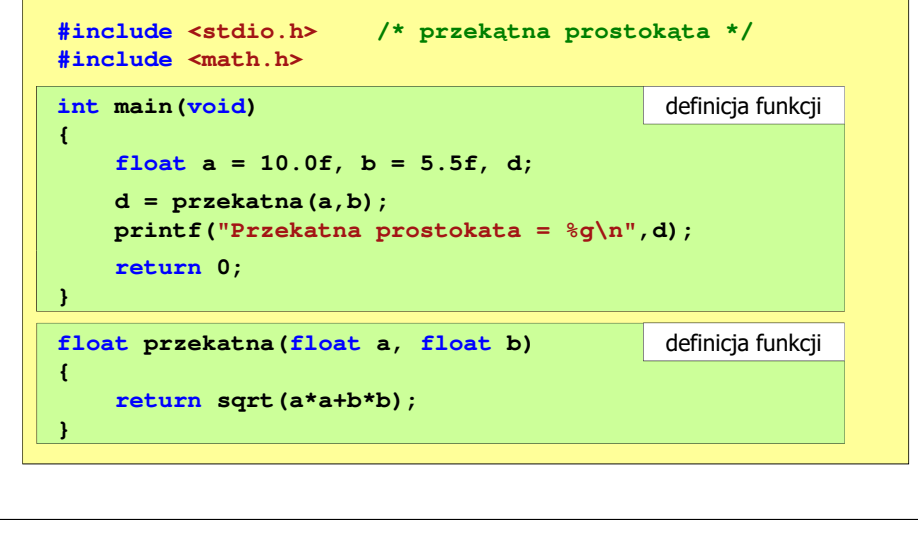

Informatyka (EDS1B1007), studia stacjonarne I stopnia driedrinż. Jarosław Forenc<br>Rok akademicki 2020/2021, Wykład nr 5 Rok akademicki 2020/2021, Wykład nr 519/68

#### Prototyp funkcji

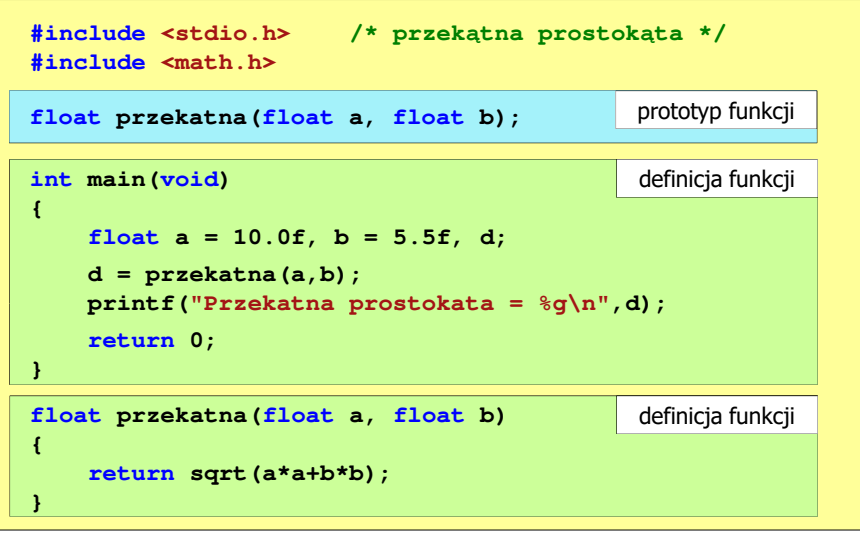

#### Prototyp funkcji

П Czy można zmienić kolejność definicji funkcji w kodzie programu?

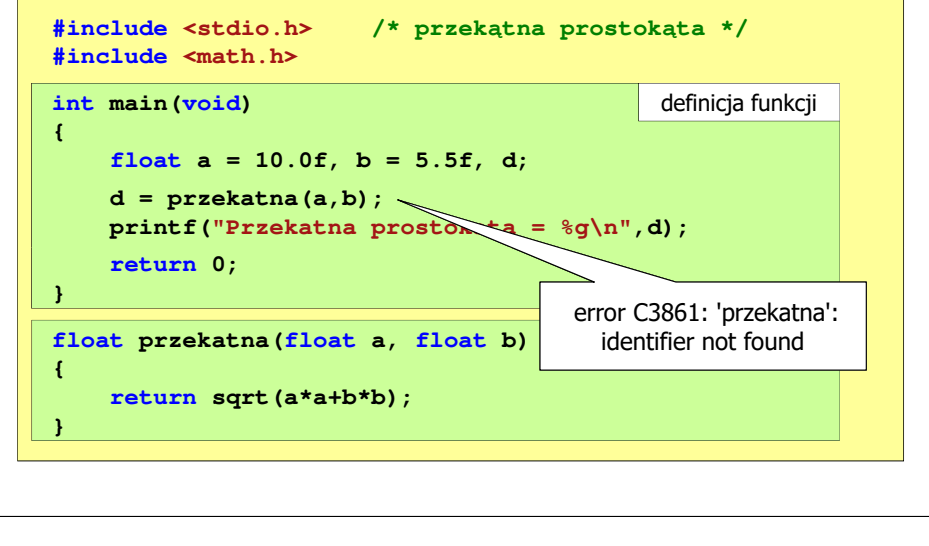

Informatyka (EDS1B1007), studia stacjonarne I stopnia drinż. Jarosław Forenc<br>Rok akademicki 2020/2021, Wykład nr 5 Rok akademicki 2020/2021, Wykład nr 520/68

#### Prototyp funkcji

п Prototyp funkcji jest to jej nagłówek zakończony średnikiem

**float przekatna(float a, float b);**

- П Inne określenia prototypu funkcji:
	- $\Box$ deklaracja funkcji
	- $\Box$ zapowiedź funkcji
- г Dzięki prototypowi kompilator sprawdza w wywołaniu funkcji:
	- $\Box$ nazwę funkcji

П

- $\Box$ liczbę i typ argumentów
- $\Box$ typ zwracanej wartości
- Nazwy parametrów nie mają znaczenia i mogą być pominięte:

**d = przekatna(a,b);**

**float przekatna(float, float);**

Informatyka (EDS1B1007), studia stacjonarne I stopnia drinż. Jarosław Forenc<br>Rok akademicki 2020/2021, Wykład nr 5 Rok akademicki 2020/2021, Wykład nr 5

21/68

#### Prototyp funkcji

П W przypadku umieszczenia prototypu funkcji i pominiecia jej definicji bład wystąpi nie na etapie kompilacji, ale łączenia (linkowania)

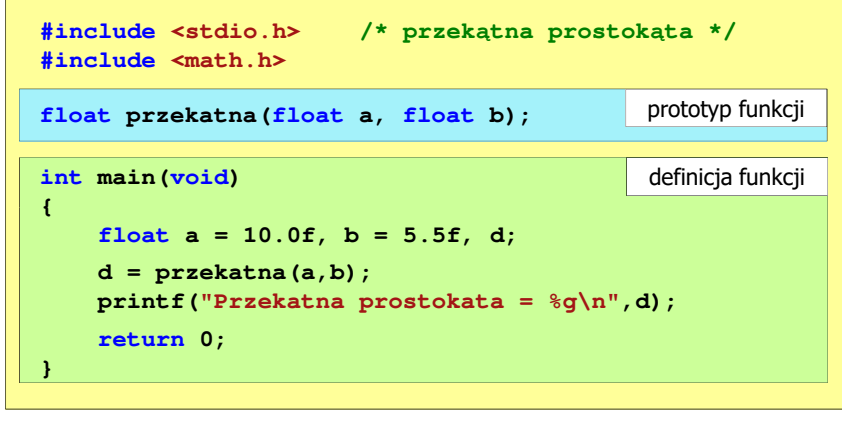

Informatyka (EDS1B1007), studia stacjonarne I stopnia driech inż. Jarosław Forenc<br>Rok akademicki 2020/2021, Wykład nr 5 Rok akademicki 2020/2021, Wykład nr 523/68

## Typy funkcji (1)

- П Dotychczas prezentowane funkcje miały argumenty i zwracały wartości
- Struktura i wywołanie takiej funkcji ma następującą postać

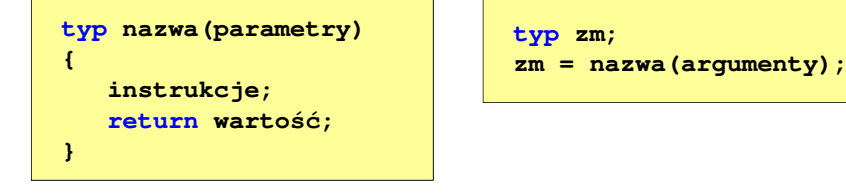

П Można zdefiniować także funkcje, które nie mają argumentów i/lub nie zwracają żadnej wartości

#### Prototyp funkcji

É W przypadku umieszczenia prototypu funkcji i pominiecia jej definicji bład wystąpi nie na etapie kompilacji, ale łączenia (linkowania)

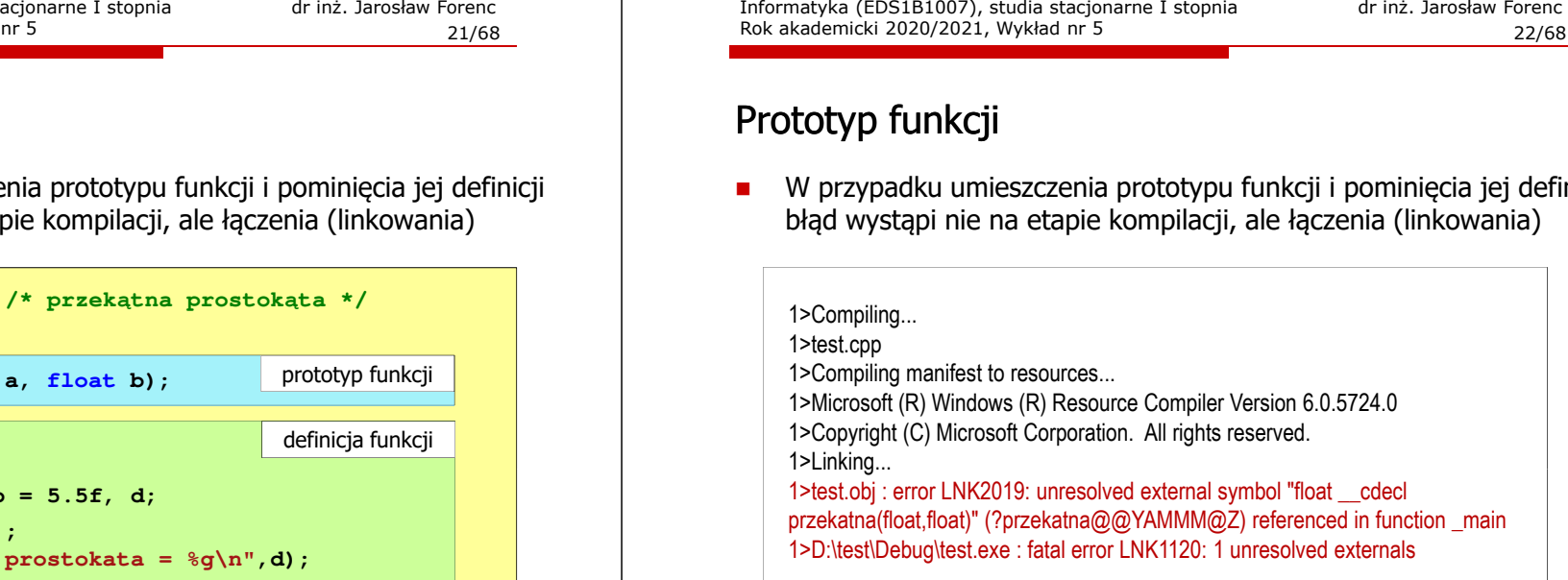

Informatyka (EDS1B1007), studia stacjonarne I stopnia dr inż. Jarosław Forenc<br>Rok akademicki 2020/2021, Wykład nr 5 Rok akademicki 2020/2021, Wykład nr 5

24/68

#### Typy funkcji (2)

- П Funkcja bez argumentów i nie zwracająca wartości:
	- $\Box$ w nagłówku funkcji, typ zwracanej wartości to void
	- $\Box$ zamiast parametrów, podaje się słowo void lub nie wpisuje się nic
	- $\Box$ jeśli występuje return, to nie może po nim znajdować się żadna wartość
	- $\Box$ jeśli return nie występuje, to funkcja kończy się po wykonaniu wszystkich instrukcji
- П Struktura funkcji:

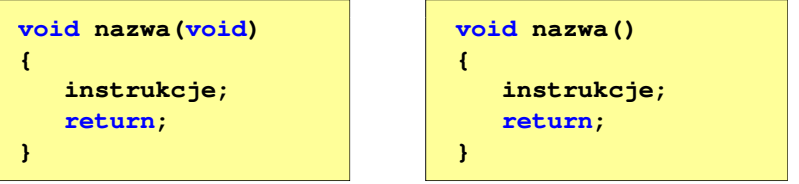

Informatyka (EDS1B1007), studia stacjonarne I stopnia drinż. Jarosław Forenc<br>Rok akademicki 2020/2021, Wykład nr 5 Rok akademicki 2020/2021, Wykład nr 5

25/68

## Typy funkcji (2)

- П Funkcia bez argumentów i nie zwracająca wartości:
	- $\Box$ w nagłówku funkcji, typ zwracanej wartości to void
	- $\Box$ zamiast parametrów, podaje się słowo void lub nie wpisuje się nic
	- $\Box$ jeśli występuje return, to nie może po nim znajdować się żadna wartość
	- $\Box$ jeśli return nie występuje, to funkcja kończy się po wykonaniu wszystkich instrukcji
- П Struktura funkcji:

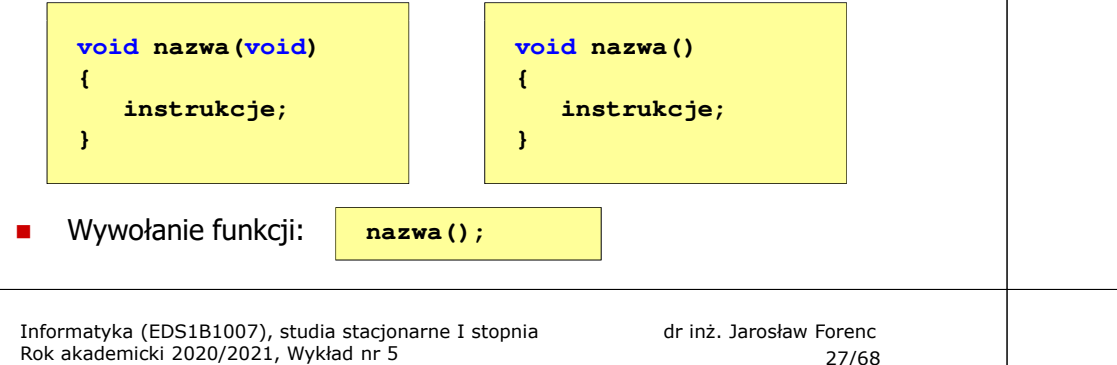

27/68

## Typy funkcji (3)

- П Funkcja z argumentami i nie zwracająca wartości:
	- $\Box$ w nagłówku funkcji, typ zwracanej wartości to void
	- $\Box$ jeśli występuje return, to nie może po nim znajdować się żadna wartość
	- $\Box$ jeśli return nie występuje, to funkcja kończy się po wykonaniu wszystkich instrukcji
- П Struktura funkcji:

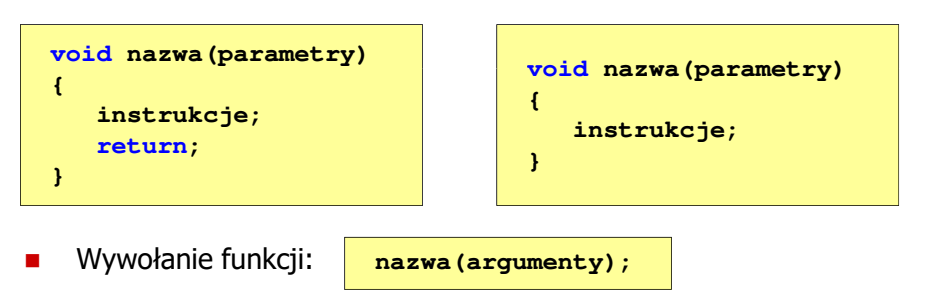

## Typy funkcji (2) - przykład

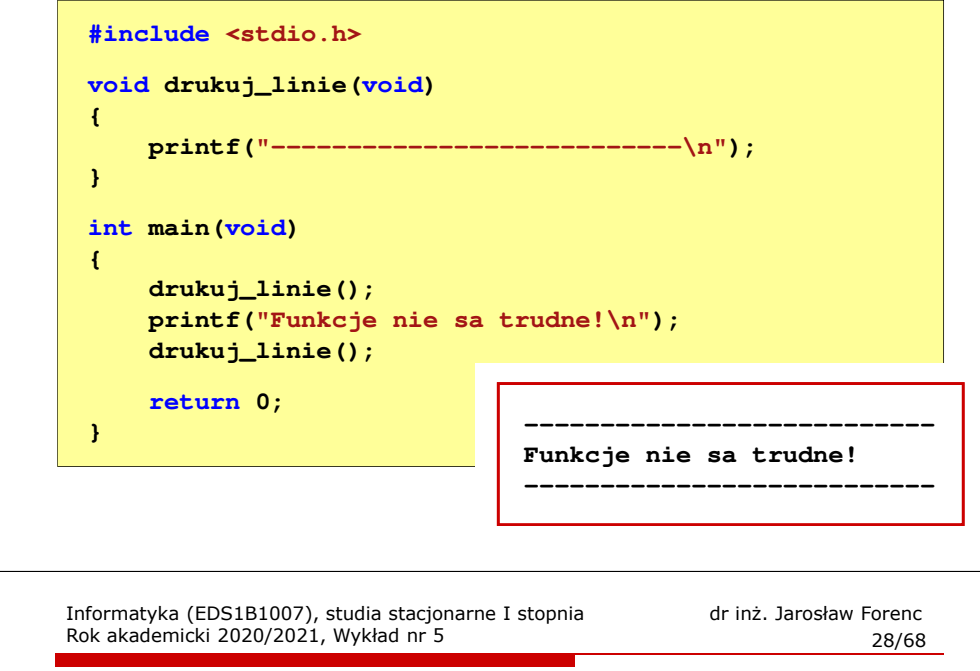

## Typy funkcji (3) - przykład

```
#include <stdio.h>
void drukuj_dane(char *imie, char *nazwisko, int wiek)
{printf("Imie: %s\n",imie);%s\n", nazwisko);
   print("Nazwisko:
   printf("Wiek: %d\n",wiek);
printf("Rok urodzenia: %d\n\n",2020-wiek);}int main(void)
{drukuj_dane("Jan","Kowalski",23);
drukuj_dane("Barbara","Nowak",28);return 0;}
```
#### Typy funkcji (3) - przykład

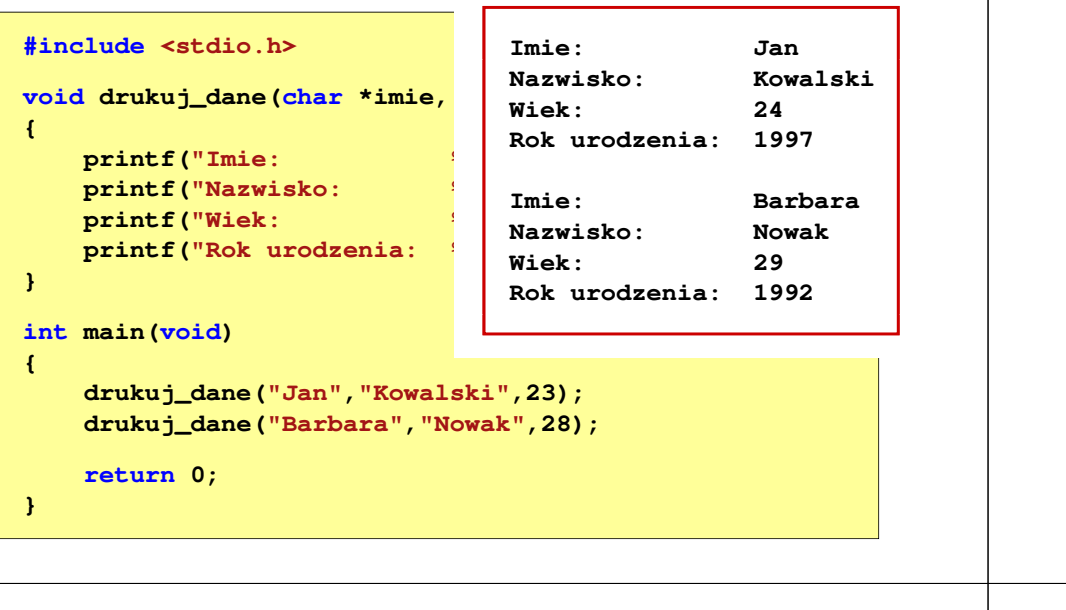

Informatyka (EDS1B1007), studia stacjonarne I stopnia drinż. Jarosław Forenc<br>Rok akademicki 2020/2021, Wykład nr 5 Rok akademicki 2020/2021, Wykład nr 531/68

## Typy funkcji (4) - przykład

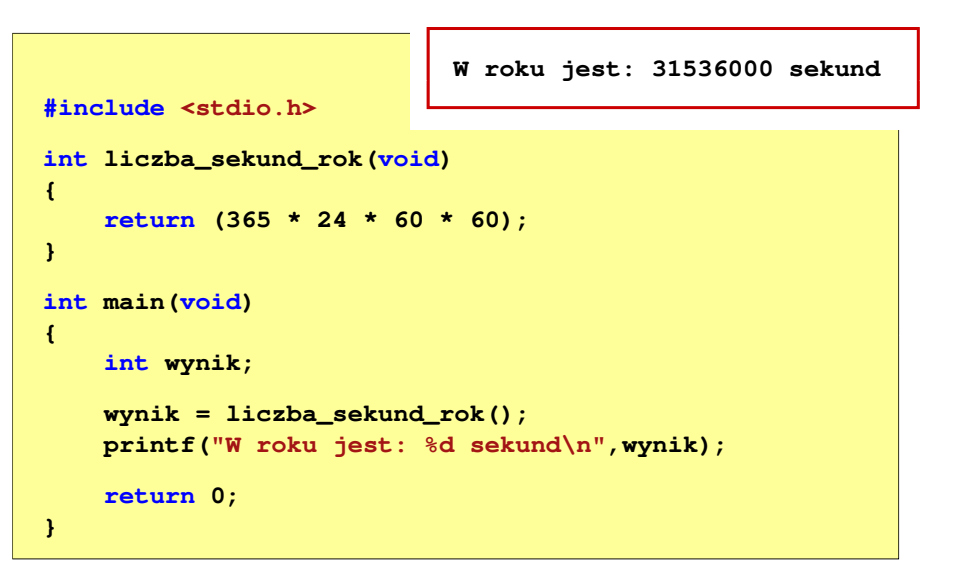

Informatyka (EDS1B1007), studia stacjonarne I stopnia drinż. Jarosław Forenc<br>Rok akademicki 2020/2021, Wykład nr 5 Rok akademicki 2020/2021, Wykład nr 5

#### Typy funkcji (4)

- н Funkcia bez argumentów i zwracająca wartość:
	- $\Box$ zamiast parametrów, podaje się słowo vojd lub nie wpisuje się nic
	- $\Box$ typ zwracanej wartości musi być zgodny z typem w nagłówku funkcji
- П Struktura funkcji:

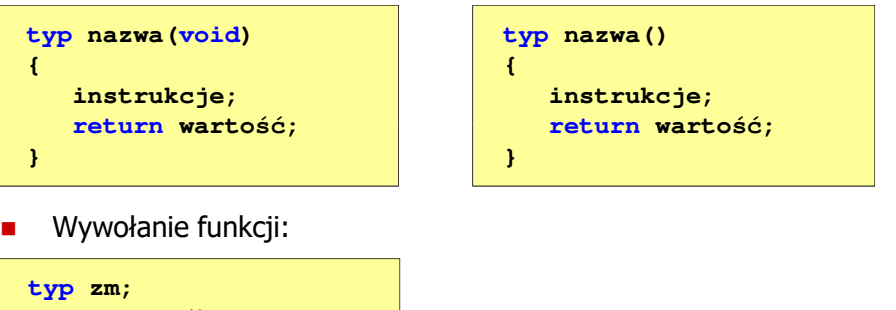

**zm = nazwa();**

Informatyka (EDS1B1007), studia stacjonarne I stopnia dr inż. Jarosław Forenc<br>Rok akademicki 2020/2021, Wykład nr 5 Rok akademicki 2020/2021, Wykład nr 5

```
 32/68
```
#### Przekazywanie argumentów do funkcji

- П Przekazywanie argumentów przez wartość:
	- po wywołaniu funkcji tworzone są lokalne kopie zmiennych skojarzonych z jej argumentami
	- $\Box$ w funkcji widoczne są one pod postacią parametrów funkcji
	- $\Box$  parametry te mogą być traktowane jak lokalne zmienne, którym przypisano początkową wartość
- п Przekazywanie argumentów przez wskaźnik:
	- $\Box$  do funkcji przekazywane są adresy zmiennych będących jej argumentami
	- $\Box$  wszystkie operacje wykonywane w funkcji na takich argumentach będą odnosiły się do zmiennych z funkcji wywołującej

#### Przekazywanie argumentów przez wartość

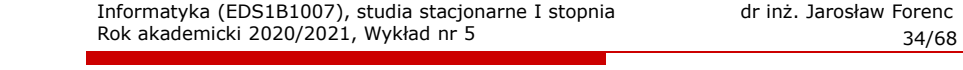

#### Przekazywanie argumentów przez wartość

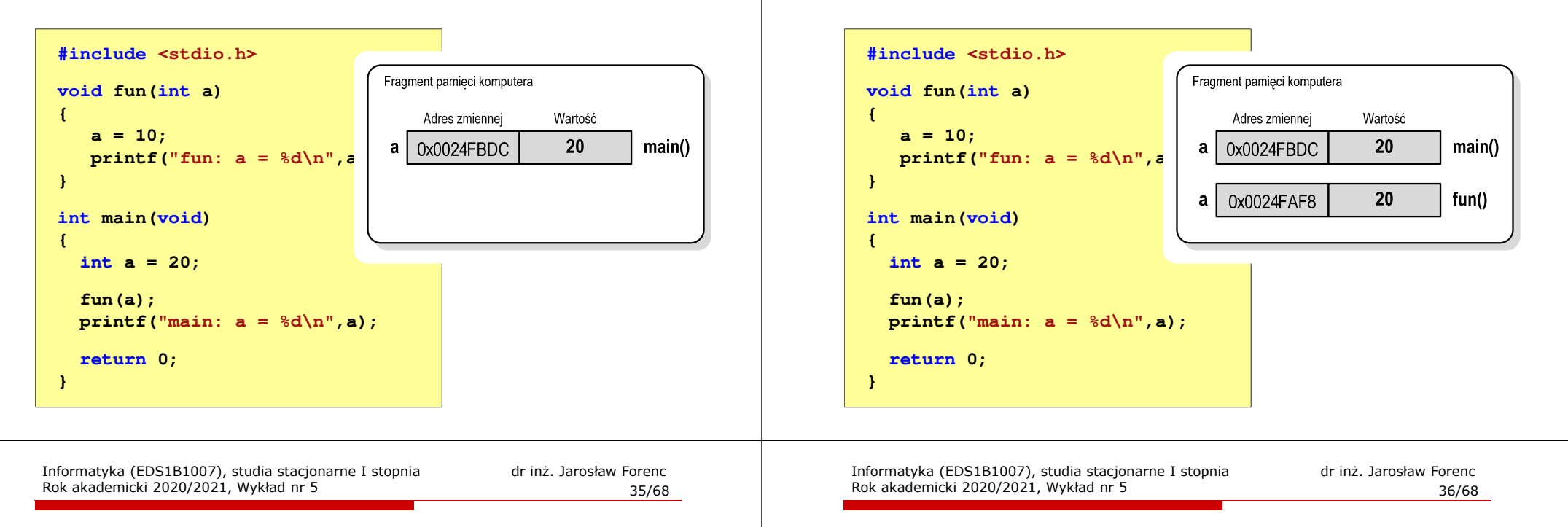

#### Przekazywanie argumentów przez wartość

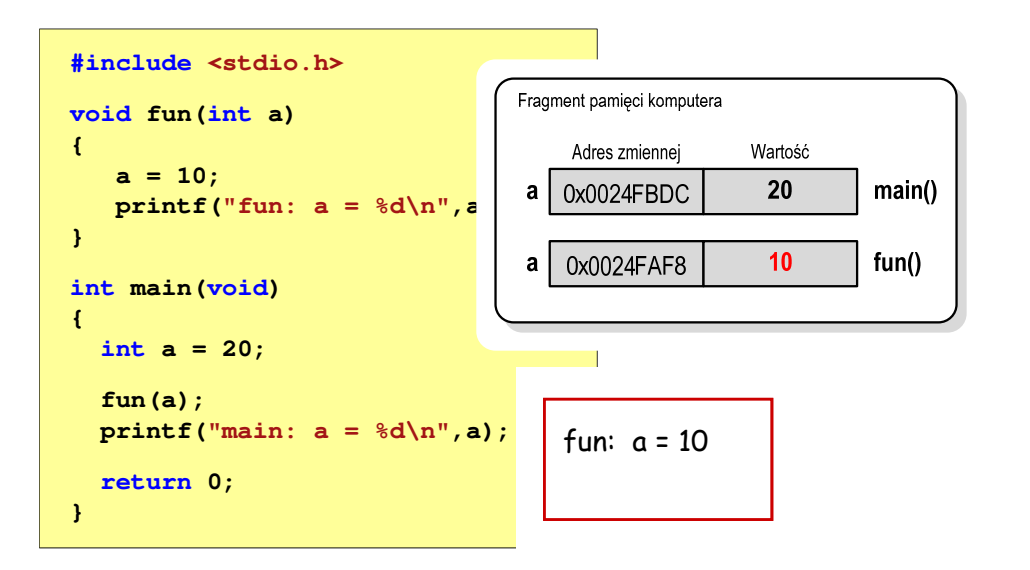

#### Przekazywanie argumentów przez wartość

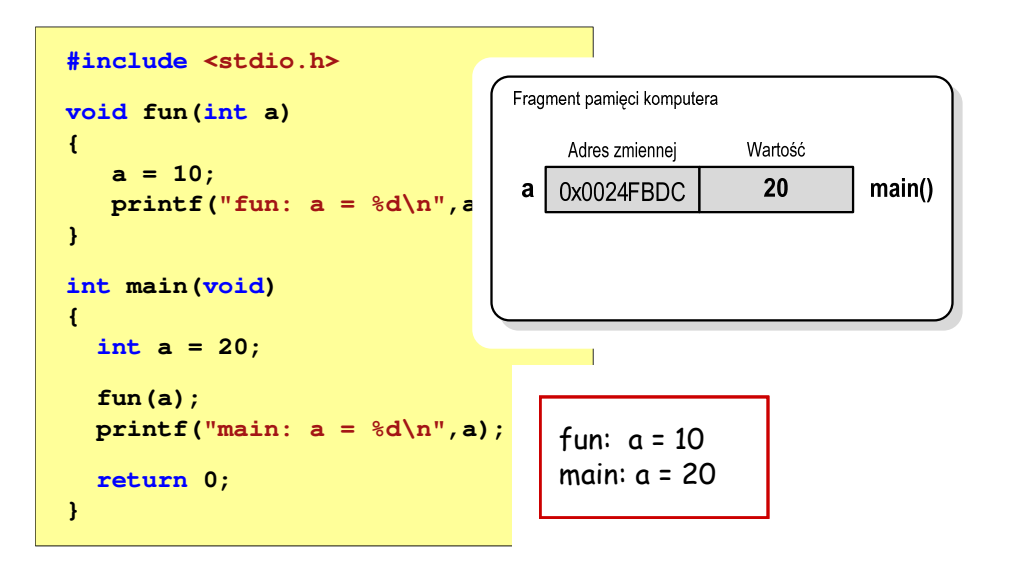

**printf("fun: a = %d\n",\*** |

**printf("main: a = %d\n",a);**

**#include <stdio.h>**

**void fun(int \*a)**

**\*a = 10;**

**int main(void)**

**int a = 20; fun(&a);**

**return 0;**

Rok akademicki 2020/2021, Wykład nr 5

**{**

**}**

**{**

**}**

20

 $main()$ 

#### Przekazywanie argumentów przez wskaźnik

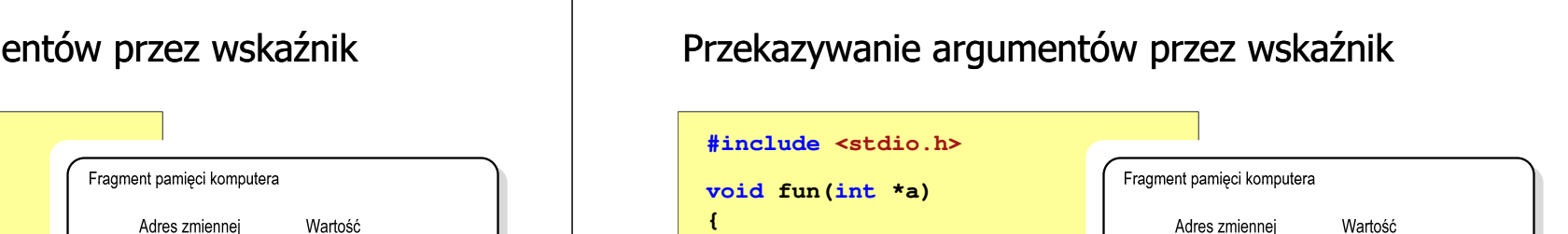

**\*a = 10;**

**int main(void)**

**int a = 20; fun(&a);**

**return 0;**

Rok akademicki 2020/2021, Wykład nr 5

**}**

**{**

**}**

Rok akademicki 2020/2021, Wykład nr 5

**printf("fun: a = %d\n",\*** |

**printf("main: a = %d\n",a);**

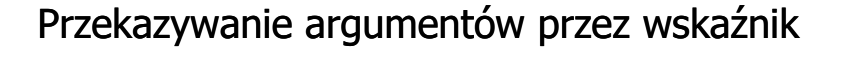

Informatyka (EDS1B1007), studia stacjonarne I stopnia drinż. Jarosław Forenc<br>Rok akademicki 2020/2021, Wykład nr 5

 $\mathbf{a}$ 

0x0024FBDC

39/68

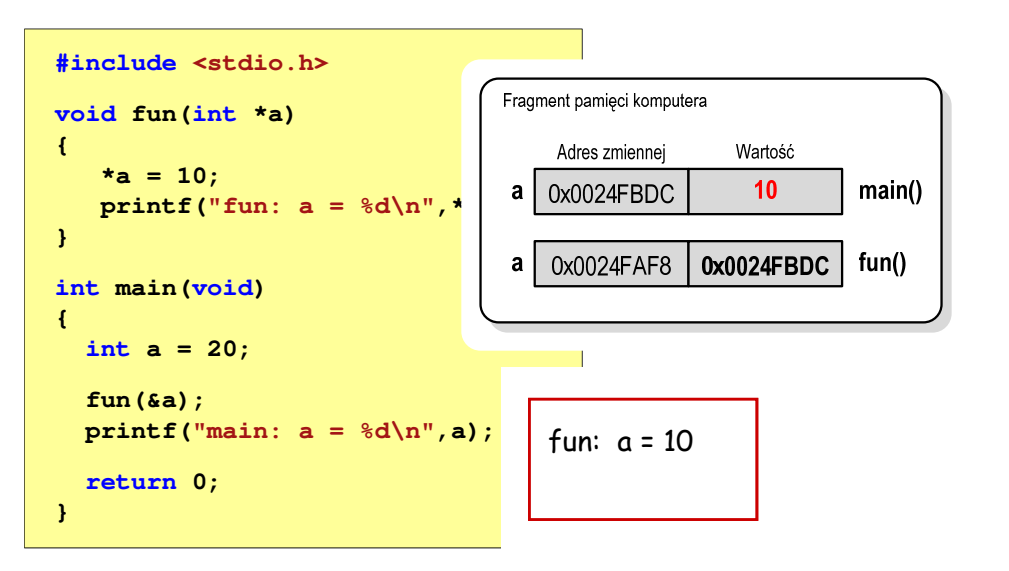

#### Przekazywanie argumentów przez wskaźnik

Informatyka (EDS1B1007), studia stacjonarne I stopnia drinż. Jarosław Forenc<br>Rok akademicki 2020/2021, Wykład nr 5

 $\mathbf{a}$ 

a

 $0x0024FBDC$ 

0x0024FAF8

40/68

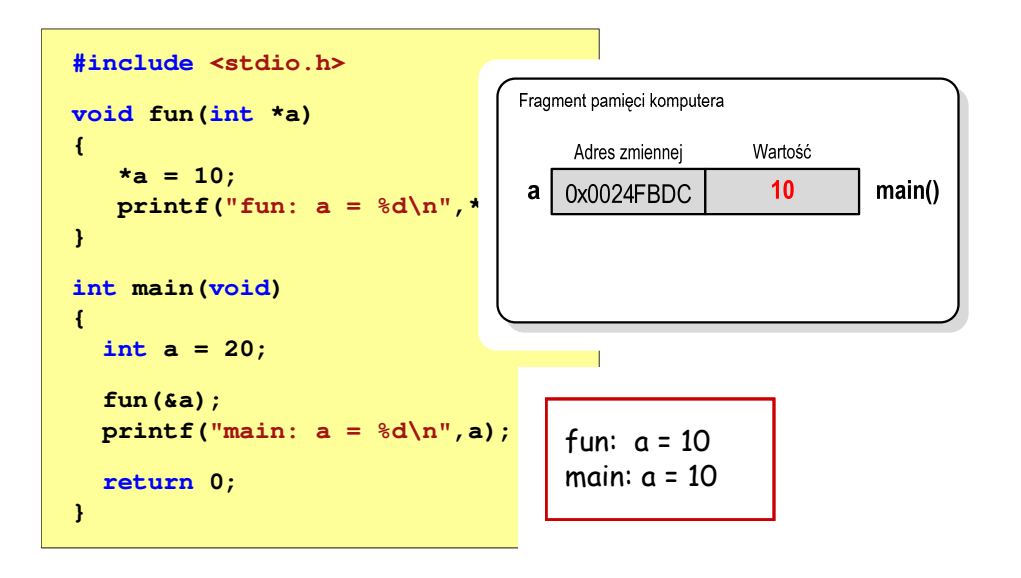

20

0x0024FBDC

main()

 $fun()$ 

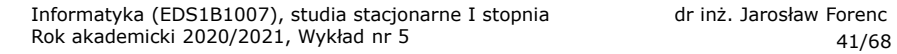

#### Parametry funkcji - wektory

- П Wektory przekazywane są do funkcji przez wskaźnik
- Nie jest tworzona kopia tablicy, a wszystkie operacje na jej elementach odnoszą się do tablicy z funkcji wywołującej
- W nagłówku funkcji podaje się typ elementów tablicy, jej nazwę oraz nawiasy kwadratowe z liczbą elementów tablicy lub same nawiasy kwadratowe

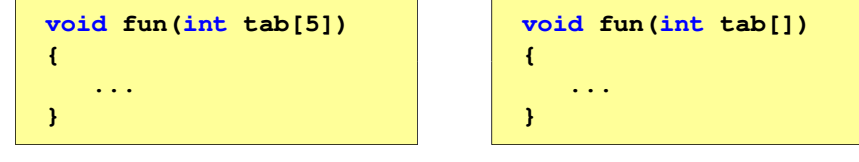

П W wywołaniu funkcji podaje się tylko jej nazwę (bez nawiasów kwadratowych)

**fun(tab);**

Informatyka (EDS1B1007), studia stacjonarne I stopnia driech inż. Jarosław Forenc<br>Rok akademicki 2020/2021, Wykład nr 5 Rok akademicki 2020/2021, Wykład nr 543/68

## Parametry funkcji - wektory (przykład)

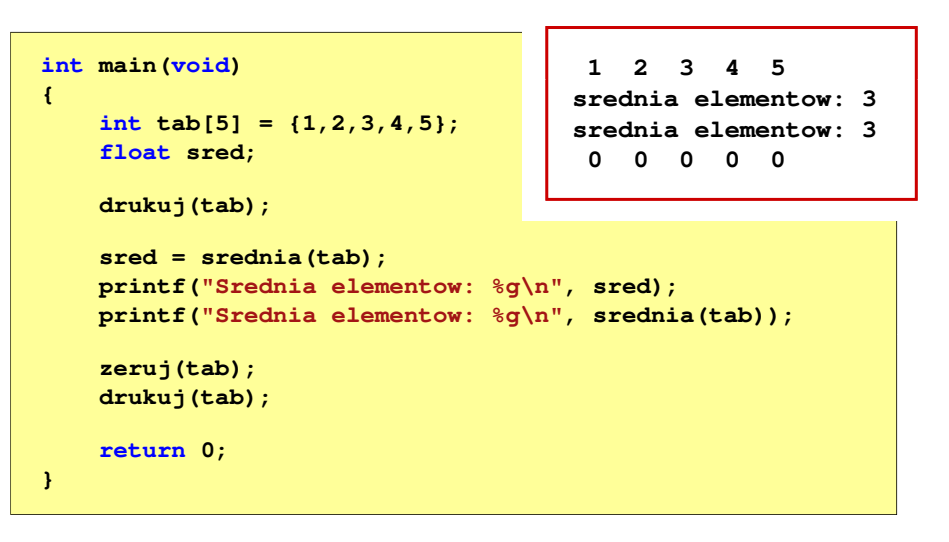

Informatyka (EDS1B1007), studia stacjonarne I stopnia drinż. Jarosław Forenc<br>Rok akademicki 2020/2021, Wykład nr 5 Rok akademicki 2020/2021, Wykład nr 5

**{**

**}**

**{**

**}**

#### Parametry funkcji - wektory (przykład)

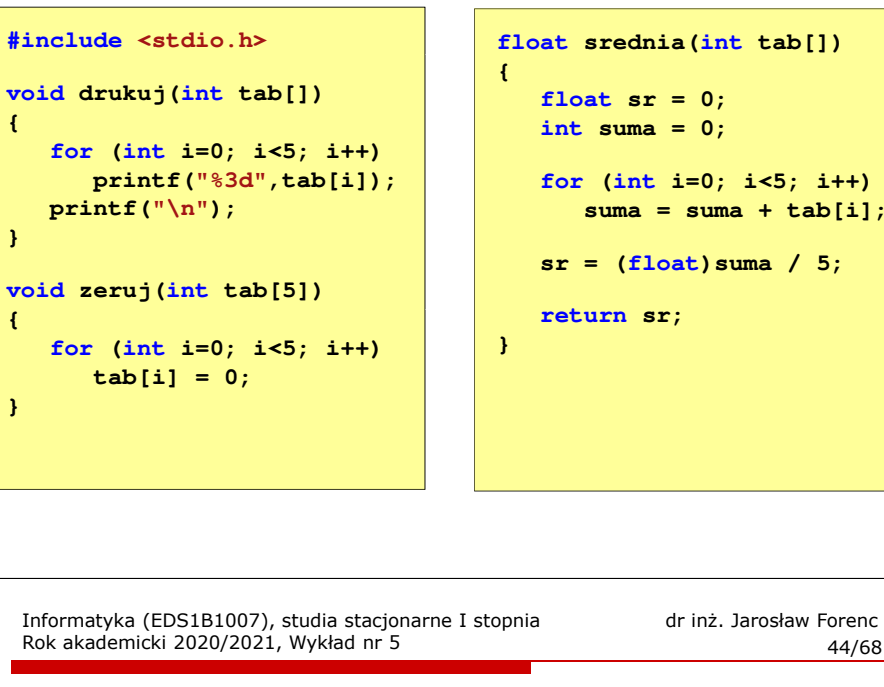

#### Parametry funkcji - macierze

- г Macierze przekazywane są do funkcji przez wskaźnik
- П W nagłówku funkcji podaje się typ elementów tablicy, jej nazwę oraz w nawiasach kwadratowych liczbę wierszy i kolumn lub tylko liczbę kolumn

```
void fun(int tab[2][3])
{...}void fun(int tab[][3])
                                  {...}
```
П W wywołaniu funkcji podaje się tylko jej nazwę (bez nawiasów kwadratowych)

```
fun(tab);
```
#### Parametry funkcji - macierze (przykład)

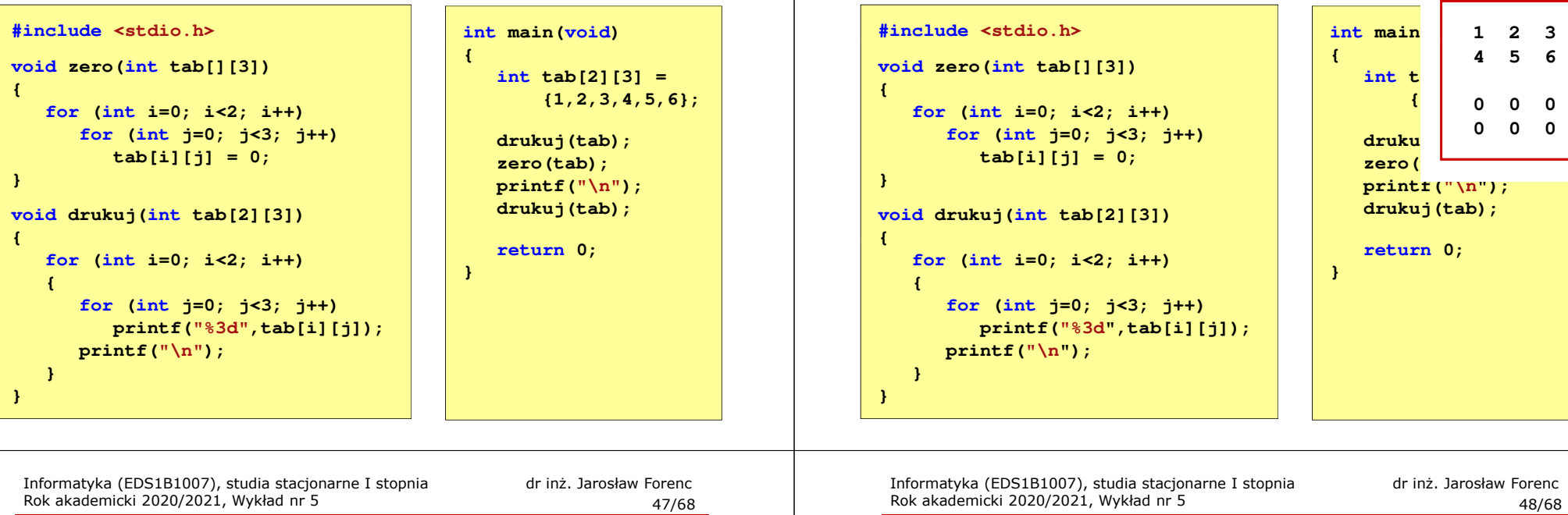

#### Parametry funkcji - struktury

 $\blacksquare$  Struktury przekazywane są do funkcji przez wartość (nawet jeśli daną składową jest tablica)

```
#include <stdio.h>
#include <math.h>
struct pkt
{float x, y;
};float odl(struct pkt pkt1, struct pkt pkt2)
{return sqrt(pow(pkt2.x-pkt1.x,2)+pow(pkt2.y-pkt1.y,2));}
```
#### Parametry funkcji - struktury (przykład)

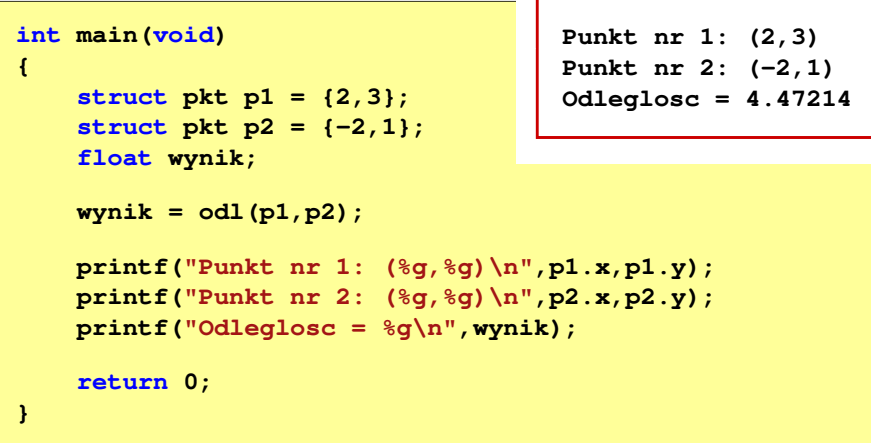

#### Parametry funkcji - macierze (przykład)

Rok akademicki 2020/2021, Wykład nr 5

# Operacje wejścia-wyjścia w języku C

- П Operacje wejścia-wyjścia nie są elementami języka C
- Zostały zrealizowane jako funkcje zewnętrzne, znajdujące się w bibliotekach dostarczanych wraz z kompilatorem
- П Standardowe wejście-wyjście (strumieniowe)
	- $\Box$ plik nagłówkowy stdio.h
	- $\Box$ duża liczba funkcji, proste w użyciu
	- $\Box$ ukrywa przed programistą szczegóły wykonywanych operacji
- П Systemowe wejście-wyjście (deskryptorowe, niskopoziomowe)
	- $\Box$ plik nagłówkowy io.h
	- $\Box$ mniejsza liczba funkcji
	- $\Box$ programista sam obsługuje szczegóły wykonywanych operacji
	- $\Box$ funkcje bardziej zbliżone do systemu operacyjnego - działają szybciej

Informatyka (EDS1B1007), studia stacjonarne I stopnia drież. Jarosław Forenc Rok akademicki 2020/2021, Wykład nr 5 Rok akademicki 2020/2021, Wykład nr 551/68

#### **Strumienie**

- П W każdym programie automatycznie tworzone są i otwierane trzy standardowe strumienie wejścia-wyjścia:
	- $\Box$ stdin - standardowe wejście, skojarzone z klawiaturą
	- $\Box$ stdout - standardowe wyjście , skojarzone z ekranem monitora<br>stderr - standardowe wyjście dla komunikatów o błedach.
	- $\Box$ - standardowe wyjście dla komunikatów o błędach, skojarzone z ekranem monitora

```
_CRTIMP FILE * __cdecl __iob_func(void);
#define stdin (&__iob_func()[0])
#define stdout (&__iob_func()[1])
#define stderr (&__iob_func()[2])
```
- Funkcja printf() niejawnie używa strumienia stdout
- П Funkcja scanf() niejawnie używa strumienia stdin

#### **Strumienie**

- É Standardowe operacje wejścia-wyjścia opierają się na strumieniach (ang. stream)
- П Strumień jest pojęciem abstrakcyjnym - jego nazwa bierze się z analogii między przepływem danych, a np. wody
- П W strumieniu dane płyną od źródła do odbiorcy - użytkownik określa źródło i odbiorcę, typ danych oraz sposób ich przesyłania
- П Strumień może być skojarzony ze zbiorem danych znajdujących się na dysku (plik) lub zbiorem danych pochodzących z urządzenia znakowego (klawiatura)
- n Niezależnie od fizycznego medium, z którym strumień jest skojarzony, wszystkie strumienie mają podobne właściwości
- Ē. Strumienie reprezentowane są przez zmienne będące wskaźnikami na struktury typu FILE (definicja w pliku stdio.h)

Informatyka (EDS1B1007), studia stacjonarne I stopnia driech inż. Jarosław Forenc<br>Rok akademicki 2020/2021, Wykład nr 5 Rok akademicki 2020/2021, Wykład nr 5

52/68

#### Współpraca programu z "otoczeniem"

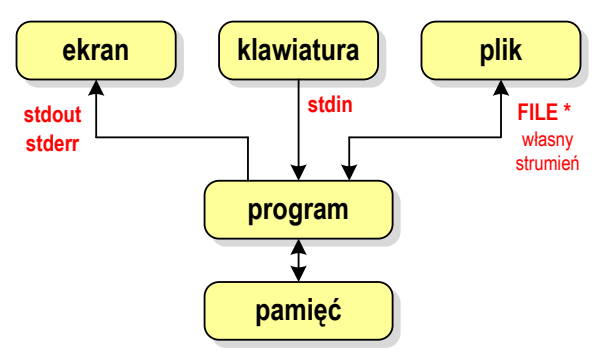

- П Standardowe funkcje wejścia-wyjścia mogą:
	- $\Box$ domyślnie korzystać z określonego strumienia (stdin, stdout, stderr)
	- $\Box$ wymagać podania strumienia (własnego, stdin, stdout, stderr)

## Typy standardowych operacji wejścia wejścia-wyjścia wyjścia

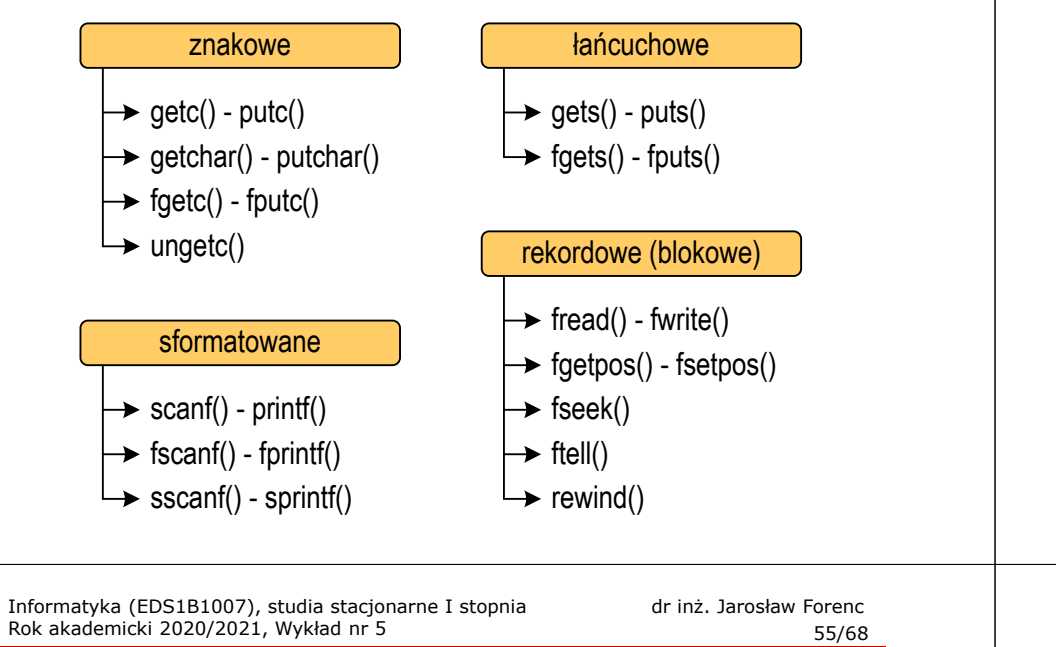

#### Operacje na plikach

- П Strumień wiąże się z plikiem za pomocą otwarcia, zaś połączenie to jest przerywane przez z<mark>amknięcie st</mark>rumienia
- Operacje związane z przetwarzaniem pliku zazwyczaj składają się z trzech części

1. Otwarcie pliku (strumienia):

- funkcje: fopen()

- 2. Operacje na pliku (strumieniu), np. czytanie, pisanie:
	- funkcje dla plików tekstowych: fprintf(), fscanf(), fgetc(), fputc(), fgets(), fputs()…
	- funkcje dla plików binarnych: fread(), fwrite(), …
- 3. Zamknięcie pliku (strumienia):

- funkcja: fclose()

# Typy standardowych operacji wejścia-wyjścia

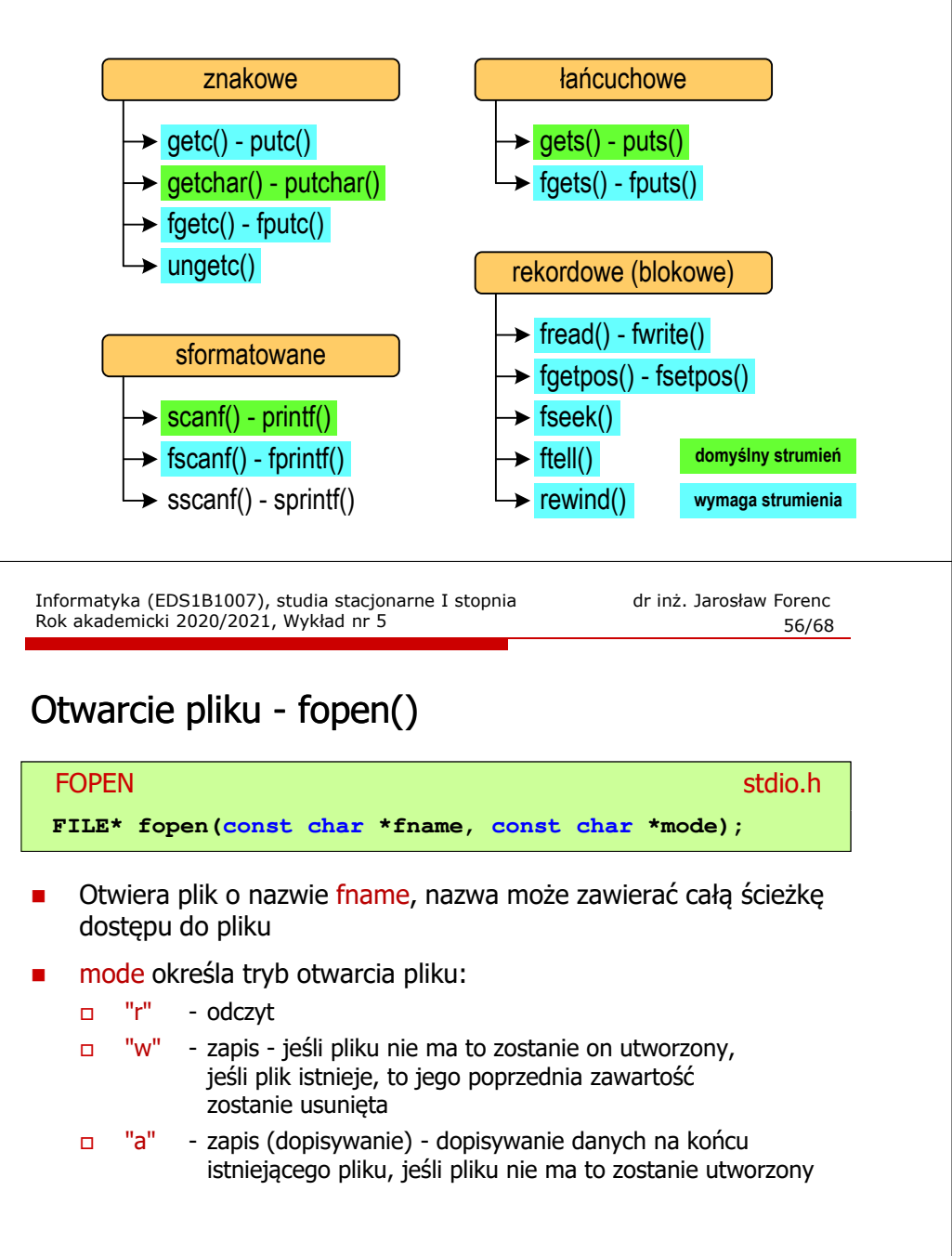

57/68

#### Otwarcie pliku - fopen()

#### FOPENstdio.html and the control of the control of the control of the stdio.html and the control of the control of t<br>https://www.android.html and the control of the control of the control of the control of the control of the co **FILE\* fopen(const char \*fname, const char \*mode);**

- Otwiera plik o nazwie fname, nazwa może zawierać całą ścieżkę dostępu do pliku
- П mode określa tryb otwarcia pliku:
	- $\Box$ "r+" - uaktualnienie (zapis i odczyt)
	- $\Box$  "w+" - uaktualnienie (zapis i odczyt) - jeśli pliku nie ma to zostanie on utworzony, jeśli plik istnieje, to jego poprzednia zawartość zostanie usunięta
	- "a+" uaktualnienie (zapis i odczyt) dopisywanie danych  $\Box$ na końcu istniejącego pliku, jeśli pliku nie ma to zostanie utworzony, odczyt może dotyczyć całego pliku, zaś zapis może polegać tylko na dodawaniu nowych danych

Informatyka (EDS1B1007), studia stacjonarne I stopnia drież. Jarosław Forenc<br>Rok akademicki 2020/2021, Wykład nr 5 Rok akademicki 2020/2021, Wykład nr 559/68

#### Otwarcie pliku - fopen()

П Otwarcie pliku w trybie tekstowym, tylko odczyt

> **FILE \*fp;fp = fopen("dane.txt","r");**

Otwarcie pliku w trybie binarnym, tylko zapis

**fp = fopen("c:\\baza\\data.bin","wb");**

П Otwarcie pliku w trybie tekstowym, tylko zapis

**fp = fopen("wynik.txt","wt");**

Informatyka (EDS1B1007), studia stacjonarne I stopnia dr inż. Jarosław Forenc Rok akademicki 2020/2021, Wykład nr 5

#### Otwarcie pliku - fopen()

#### FOPENstdio.html and the control of the control of the control of the stdio.html and the control of the control of t<br>https://www.android.html and the control of the control of the control of the control of the control of the co

**FILE\* fopen(const char \*fname, const char \*mode);**

- П Zwraca wskaźnik na strukturę FILE skojarzoną z otwartym plikiem
- П Gdy otwarcie pliku nie powiodło się to zwraca NULL
- П Zawsze należy sprawdzać, czy otwarcie pliku powiodło się
- П Po otwarciu pliku odwołujemy się do niego przez wskaźnik pliku
- П Domyślnie plik jest otwierany w trybie tekstowym, natomiast dodanie litery "b" w trybie otwarcie oznacza tryb binarny

Informatyka (EDS1B1007), studia stacjonarne I stopnia drinż. Jarosław Forenc<br>Rok akademicki 2020/2021, Wykład nr 5 (60/68) Rok akademicki 2020/2021, Wykład nr 5

60/68

#### Zamknięcie pliku - fclose()

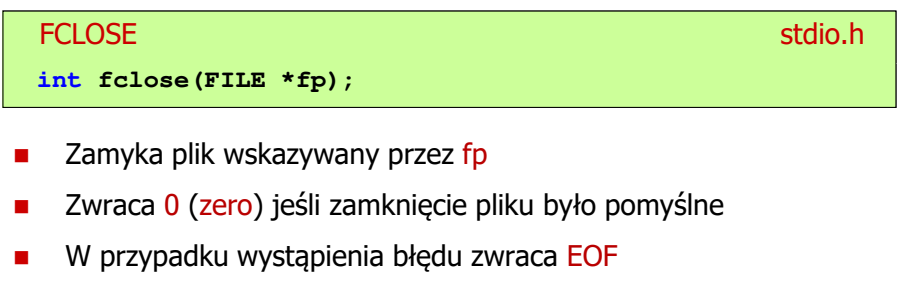

**#define EOF (-1)**

- П Po zamknięciu pliku, wskaźnik fp może być wykorzystany do otwarcia innego pliku
- Г W programie może być jednocześnie otwartych wiele plików

#### Przykład: otwarcie i zamknięcie pliku

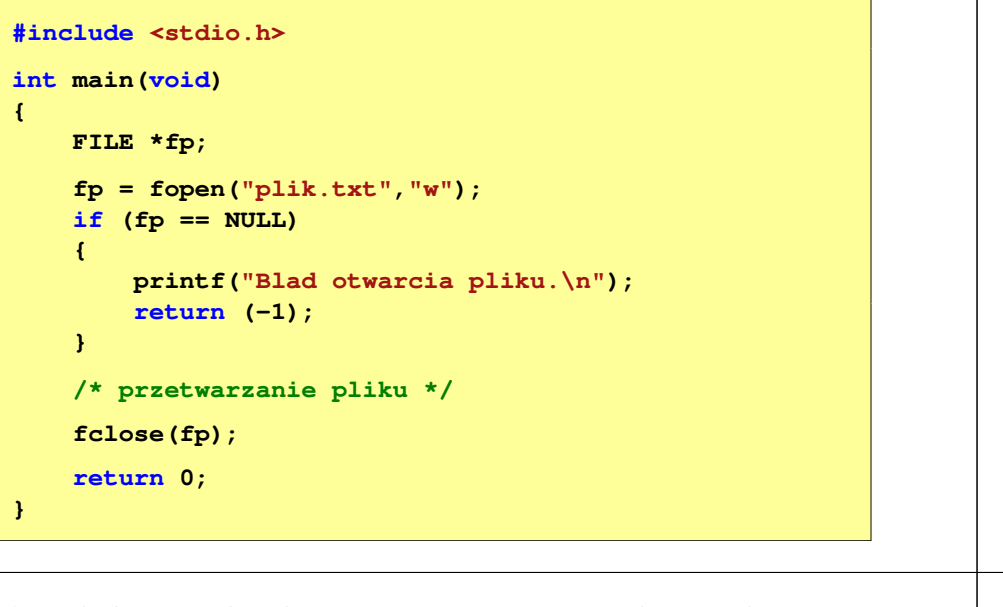

Informatyka (EDS1B1007), studia stacjonarne I stopnia drinż. Jarosław Forenc<br>Rok akademicki 2020/2021, Wykład nr 5 Rok akademicki 2020/2021, Wykład nr 563/68

#### Format (plik) tekstowy i binarny

- П Dane w pliku tekstowym zapisane są w postaci kodów ASCII
- Deklaracja i inicjalizacja zmiennej x typu int:

**int x = 123456;**

W pamięci komputera zmienna x zajmuje 4 bajty:

00000000 | 00000001 | 11100010 | 01000000

 Po zapisaniu wartości zmiennej x do pliku tekstowego znajdzie się w nim 6 bajtów zawierających kody ASCII kolejnych cyfr

00110001 <sup>00110010</sup> <sup>00110011</sup> <sup>00110100</sup> <sup>00110101</sup> (2) 00110101 00110110

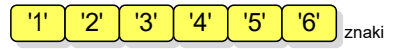

Informatyka (EDS1B1007), studia stacjonarne I stopnia drinż. Jarosław Forenc Rok akademicki 2020/2021, Wykład nr 5 Rok akademicki 2020/2021, Wykład nr 5

#### Format (plik) tekstowy i binarny

П Przykład zawartości pliku tekstowego (Notatnik):

Plik (ang. file) – uporządkowany zbiór danych o skończonej długości,<br>posiadający szereg atrybutów i stanowiący dla użytkownika systemu operacyjnego całość. Nazwa pliku nie jest częścią tego pliku, lecz jest przechowywana w systemie plików.

П Przykład zawartości pliku binarnego (Notatnik):

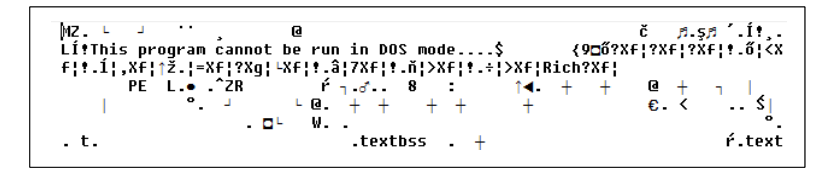

Informatyka (EDS1B1007), studia stacjonarne I stopnia dr inż. Jarosław Forenc<br>Rok akademicki 2020/2021, Wykład nr 5 Rok akademicki 2020/2021, Wykład nr 5

64/68

#### Format (plik) tekstowy i binarny

- П Dane w pliku tekstowym zapisane są w postaci kodów ASCII
- П Deklaracja i inicjalizacja zmiennej x typu int:

**int x = 123456;**

П W pamięci komputera zmienna x zajmuje 4 bajty:

> 00000000 00000001 | 11100010 01000000

П Po zapisaniu wartości zmiennej x do pliku binarnego znajdą się w nim 4 bajty o takiej samej zawartości jak w pamięci komputera

00000000 000000001 11100010 01000000

#### Format (plik) tekstowy i binarny

- П Elementami pliku tekstowego są wiersze o różnej długości
- W systemach DOS/Windows każdy wiersz pliku tekstowego zakończony jest parą znaków:
	- $\Box$ CR (carriage return) - powrót karetki, kod ASCII -  $13_{(10)} = 0D_{(16)} = \text{Tr}$
	- $\Box$ LF (line feed) - przesunięcie o wiersz, kod ASCII -  $10_{(10)} = 0A_{(16)} = \ln$
- Załóżmy, że plik tekstowy ma postać:

Pierwszy wiersz pliku Drugi wiersz pliku Trzeci wiersz pliku

П Rzeczywista zawartość pliku jest następująca:

50 69 65 72 77 73 7A 79120 77 69 65 72 73 7A 20 1 Pierwszu wiersz 78 6C 69 6B 75 8D 8A 44 72 75 67 69 28 77 69 65 | pliku∎Drugi wie 72 73 7A 20 70 6C 69 6B175 0D 0A 54 72 7A 65 63 | rsz pliku∎∎Trzec 69 20 77 69 65 72 73 7A|20 70 6C 69 6B 75 0D 0A|| i wiersz pliku∎∎

Informatyka (EDS1B1007), studia stacjonarne I stopnia drież. Jarosław Forenc<br>Rok akademicki 2020/2021, Wykład nr 5 Rok akademicki 2020/2021, Wykład nr 567/68

## Tryby otwarcia pliku: tekstowy i binarny

**FILE \*fp1, \*fp2; fp1 = fopen("dane.txt","r"); // lub "rt"fp2 = fopen("dane.dat","rb")**

- П Różnice pomiędzy trybem tekstowym i binarnym otwarcia pliku dotyczą innego traktowania znaków CR i LF
- W trybie tekstowym:
	- $\Box$  przy odczycie pliku para znaków CR, LF jest tłumaczona na znak nowej linii (LF)
	- о przy zapisie pliku znak nowej linii (LF) jest zapisywany w postaci dwóch znaków (CR, LF)
- П W trybie binarnym:
	- □ przy odczycie i zapisie para znaków CR, LF jest traktowana zawsze jako dwa znaki

#### Format (plik) tekstowy i binarny

- П W systemie Linux każdy wiersz pliku tekstowego zakończony jest tylko jednym znakiem:
	- $\Box$ LF (line feed) - przesunięcie o wiersz, kod ASCII -  $10_{(10)} = 0A_{(16)} = \sqrt[n]{n^2}$
- П Załóżmy, że plik tekstowy ma postać:

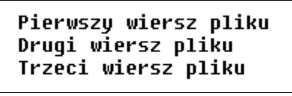

П Rzeczywista zawartość pliku jest następująca:

50 69 65 72 77 73 7A 79 20 77 69 65 72 73 7A 20 | Pierwszu wiersz 70 6C 69 6B 75 0A 44 72 75 67 69 20 77 69 65 72 1 pliku∎Drugi wier 73 7A 20 70 6C 69 6B 75 0A 54 72 7A 65 63 69 20 | sz pliku∎Trzeci 77 69 65 72 73 7A 28 78 6C 69 6B 75 8A wiersz pliku∎

П Pliki binarne nie mają ściśle określonej struktury

Informatyka (EDS1B1007), studia stacjonarne I stopnia dr inż. Jarosław Forenc Rok akademicki 2020/2021, Wykład nr 5

68/68

#### Koniec wykładu nr 5

# Dziękuję za uwagę!